# **ESTUDO SOBRE PROGRAMAS COMPUTACIONAIS QUE POSSIBILITAM A CONSTRUÇÃO DE SÓLIDOS GEOMÉTRICOS**

Clara Matiko Ueda\* Nágila Ribeiro de Menezes\*\* Uiliam Nelson Lendzion Tomaz Alves\*\*\*

**RESUMO:** As ferramentas computacionais são de grande auxílio para o estudo em diversas áreas do conhecimento, especialmente nas ciências exatas. Considerando este cenário, buscaram-se, com este trabalho, ferramentas computacionais gratuitas que amparassem o estudante de cálculo, no conteúdo de integrais duplas e triplas, onde o conhecimento do comportamento de funções de duas variáveis, através de seus gráficos, faz-se necessário, apesar de dificultoso. Foram realizadas buscas de softwares adequados à construção de gráficos de funções de duas variáveis, que fossem gratuitos, avaliando-os de acordo com critérios pertinentes à utilização desses softwares por parte do estudante. Dentre os softwares avaliados destacaram-se: MuPad light, Winplot, K3dSurf e o GnuPlot, dos quais a avaliação é descrita no presente artigo. A partir desta avaliação destacaram-se dois softwares, dos quais os autores indicam um para o uso básico e outro para o avançado.

PALAVRAS-CHAVE: Gráficos de Função; Ferramentas Computacionais; Softwares Matemáticos Gratuitos.

# **STUDY ABOUT COMPUTER PROGRAMS THAT ENABLE THE CONSTRUCTION OF GEOMETRIC SOL-IDS**

**ABSTRACT:** The computational tools are a great help to the study in many areas of knowledge, especially in the exact sciences. Considering this scenery, we sought in this work, free computational tools which support the calculation student, the content of double and triple integrals, where knowledge of the functions behavior of two variables through its graphics be necessary, although not easy. We performed searches of appropriated software for the construction of functions graphs of two variables, which were free, evaluating them according to relevant criterion to the use of this software by the student. Among the evaluated softwares, were identified: MuPad light, Winplot, k3dsurf and GnuPlot, which evaluation is described in this paper. From this evaluation two softwares were highlighted, which the authors point one to a basic use and another for advanced.

**KEYWORDS:** Functions Graph; Computational Tools; Free Math Software's**.**

# **INTRODUÇÃO**

<sup>\*</sup> Orientadora e Docente Doutora do Centro Universitário de Maringá – CESUMAR. E-mail: clara@cesumar.br

<sup>\*\*</sup> Discente do curso de Engenharia de Controle e Automação no Centro Universitário de Maringá – CESUMAR; Vinculada ao Programa de Iniciação Científica do Centro Universitário de Maringá – PICC / CESUMAR. E-mail: nagilaribeiro@gmail.com

<sup>\*\*\*</sup> Discente em Engenharia de Controle e Automação do Centro Universitário de Maringá – CESUMAR; Vinculada ao Programa de Iniciação Científica do Centro Universitário de Maringá – PICC / CESUMAR. E-mail: uiliammecatronico@gmail.com

Cada vez mais a tecnologia participa do processo de aprendizagem, especialmente nas áreas de ciências exatas. Frases introdutórias de livros como "o nosso objetivo é fazer com que os estudantes utilizem aplicativos tecnológicos como ferramentas para resolver problemas" (ANTON; BUSBY, 2006) são comuns de serem encontradas em livros utilizados por cursos dessas áreas.

Com relação ao cálculo, autores de livros que tratam desse assunto concordam que ferramentas tecnológicas como calculadoras gráficas e computadores são valiosos nas descobertas e compreensão de conceitos ligados a essa área do conhecimento (STEWART, 2006). Eles também sugerem o uso de ferramentas gráficas ou sistemas de manipulação algébrica para a resolução de problemas e a realização de descobertas pelo próprio estudante (EDWARDS, 2006).

 Dentre os diversos assuntos abordados no ensino de Cálculo Diferencial e Integral, o cálculo de integrais duplas e triplas é um dos conteúdos que apresentam alto grau de dificuldade de entendimento por parte da maioria dos estudantes, devido a dois aspectos: o conhecimento de cálculo diferencial e integral e a construção de gráficos de regiões no plano e de superfícies no espaço. Essas integrais são realizadas em funções de várias variáveis, cujo gráfico não é bidimensional. Para compreender esse conteúdo os alunos precisam ter um bom conhecimento de derivadas e integrais de funções de uma variável real, bem como traçar gráficos de regiões no plano e de sólidos no espaço.

Um dos modos efetivos de visualizar gráficos de função de duas variáveis e, portanto, conhecer o comportamento da função é traçar suas curvas de nível ou seu gráfico (STEWART, 2006). Esses gráficos não são simples de serem produzidos, demandando do estudante certo grau de abstração e de um bom conhecimento de cônicas e quádricas, estudados em Geometria Analítica.

A pesquisa realizada buscou principalmente *softwares* de acesso gratuito que pudessem auxiliar o estudante a obter gráficos de superfícies, suas características e visualizar os limites de integração de integrais triplas, cuja região de integração é sólido limitado por várias superfícies. Ela foi realizada buscando *softwares* que fossem capazes de construir gráficos em dimensão três, de maneira simples e que não demandassem do usuário grande conhecimento, tanto nos comandos necessários à utilização destes programas, quanto ao conhecimento de cálculo, uma vez que os usuários seriam ainda estudantes dessa disciplina.

Dentre os *softwares* avaliados nessa perspectiva destaca-

ram-se: MuPad light, Winplot, K3dSurf e GnuPlot, sendo apresentado neste artigo uma avaliação dos mesmos com relação a aspectos relevantes à pesquisa em questão.

## **2 O COMPUTADOR NO ENSINO DO CÁLCULO**

Segundo Tajra (2008), o uso da informática no ambiente educacional pode proporcionar vários aspectos positivos, dentre eles:

- Os alunos ganham autonomia nos trabalhos, podendo desenvolver boa parte das atividades, sozinhos, de acordo com suas características pessoais, atendendo de forma mais nítida ao aprendizado individualizado.
- A curiosidade é um elemento que é aguçado com a informática, visto que é ilimitado o que se pode aprender e pesquisar com os softwares e sites da internet.
- A informática contribui para o desenvolvimento das habilidades de comunicação e de estrutura lógica de pensamento.

Contudo, o uso da informática tem que ser pensado e encarado como uma ferramenta que pode ajudar os alunos a descobrir e entender conceitos. As ferramentas computacionais não podem ser de difícil manuseio para os estudantes, nem devem ser encaradas como apenas calculadoras poderosas que realizam trabalho "braçal".

Laudares e Lachini (1999) relatam uma experiência não muito bem sucedida na inserção de uma ferramenta computacional (Maple V) no ensino-aprendizagem de cálculo. Em seu artigo descrevem que, durante as aulas de laboratório (em um LabCal – laboratório de cálculo), os estudantes apresentavam pouco interesse na teoria envolvida nos cálculos e a maior dificuldade encontrada por eles era como utilizar o *software*, sem estabelecer relação entre o que era apresentado como atividade no laboratório e a teoria vista em sala de aula. Laudares e Lachini (1999, p. 12) citam que durante as aulas no Labcal, o monitor limitava-se a dizer: "a teoria deve ser aprendida em sala de aula, a atividade no LABCAL é somente para calcular, usando corretamente os comandos", evidenciando a dissociação entre a teoria e a prática nessa experiência, onde o computador era encarado apenas como uma máquina de calcular. Contudo, eles acreditam que os modelos de ensino-aprendizagem devem dar ao estudante a chance de simular, de perguntar e investigar, rompendo com os modelos padrões da pedagogia bancária onde os alunos têm a única função de receber depósitos (conhecimento), guardá-los e arquivá-los.

Vaz (2001) diz que ferramentas computacionais como o Mu-Pad (computação simbólica) podem ser usadas para tornar o ensino da matemática mais experimental, dando assim ao estudante a oportunidade de aprender fazendo.

Considerando as fontes bibliográficas pesquisadas com relação à utilização de recursos computacionais no ensino de cálculo, este trabalho focou-se na pesquisa e avaliação de *softwares* gratuitos, de fácil acesso, que pudessem ser utilizados pelos estudantes na compreensão e aprendizagem de cálculo onde são empregados gráficos de funções de duas variáveis.

Os softwares foram avaliados tanto na capacidade de construção de gráficos tridimensionais, quanto na facilidade de uso, uma vez que a facilidade em utilizar o *software* é um fator essencial para que ele sirva ao nosso propósito, que é o de facilitar o aprendizado. Outro fator relevante que também foi avaliado é a disponibilidade de material de apoio ao uso desses softwares, como tutoriais por exemplo.

#### **3 METODOLOGIA**

Após a pesquisa bibliográfica realizada para dar suporte ao presente trabalho, foi feita uma busca de *softwares* com o objetivo de encontrar aqueles de acesso gratuito, capazes de realizar a construção de gráficos tridimensionais a partir de funções implícitas ou explícitas utilizadas no estudo de cálculo (integrais duplas e triplas).

Os programas foram testados, avaliando-se os seguintes critérios:

- Interface: facilidade do usuário na utilização dos menus do programa, explorando todo o potencial do software na construção de gráficos, presença de uma área de ajuda, idioma em que o software está disponível para a utilização, presença de tutorial em anexo, site de suporte ao usuário etc.
- Capacidade em traçar gráficos: modo de visualização, cores disponíveis para diferenciação entre as superfícies traçadas, presença de zoom, capacidade em traçar gráficos a partir de funções explícitas ou implícitas, de movimentação do gráfico utilizando-se o mouse etc.
- Acesso a tutoriais e ajuda via internet: existência de materiais para auxílio à utilização do software,

com o qual o estudante seja capaz de utilizar o aplicativo sozinho.

Dentre os programas avaliados, destacaram-se: MuPad light, K3dSurf Winplot e Gnuplot, sendo estes detalhados a seguir.

### 3.1 MUPAD LIGHT

O MuPad apresenta uma versão gratuita, a versão *light,* que foi testada e avaliada neste trabalho. Para a utilização do programa foi empregada uma apostila escrita por Cristina Lúcia Dias Vaz (2001), da Universidade Federal do Pará.

Com ajuda do material foi possível construir os gráfi cos mostrados na figura 1, que apresenta, à esquerda, o gráfico da função  $z = \text{sen}(x^2 - y)z = \text{sen}(x^2 - y)$ com as seguintes variações:  $-3 \le x \le 3-3 \le x \le 3$ e  $-3 \le y \le 3-3 \le y \le 3$ , e, à direita, estão traçados os gráficos das funções  $z = \text{sen}(x^2 + y^2)$  $z = \text{sen}(x^2 + y^2)$ , abaixo e  $z = \cos(x^2 - y^2)$  $z = \cos(x^2 - y^2)$ , acima, em que x e y variam entre 0 e 1.

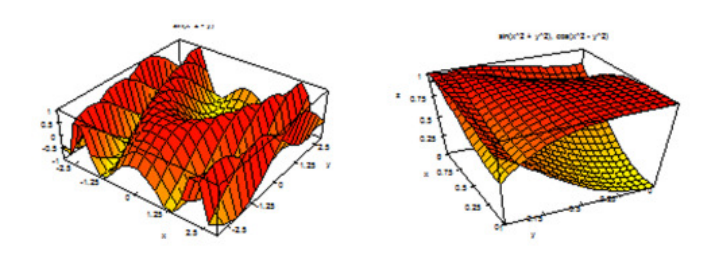

Figura 1 Gráficos traçados utilizando o MuPad light

Este *software* foi encontrado com facilidade na *web*, e com esta mesma facilidade pode-se instalá-lo. O tutorial também foi facilmente encontrado em um site de busca da *internet*; entretanto, a partir deste verificou-se que seria necessário o uso de uma linguagem de programação para o uso deste *software*.

O programa está em inglês e apresenta ajuda nesse idioma, contendo tutorial em anexo ao programa. Sua capacidade em construir gráficos em dimensão três não foi muito explorada, devido ao uso de linguagem de programação, mas foi possível verificar a possibilidade de com ele traçar gráficos a partir de funções explícitas, sobrepor gráficos de funções e traçar gráficos a partir de funções definidas por partes.

A movimentação dos gráficos é feita a partir do teclado na

janela onde o gráfico é construído e o *zoom* está disponível na barra de ferramentas da mesma. As cores das superfícies são mudadas por meio da linguagem de programação, o que dificulta a visualização diferenciada das superfícies para quem não tem o domínio desta.

Por sua interface não ser muito amigável a quem tem dificuldade com linguagens de programação, o programa não se encaixa no perfi l de *software* procurado neste trabalho, contudo é importante enfatizar que este é um programa que não é focado somente na construção de gráficos e apresenta uma série de aplicações no estudo do cálculo.

#### 3.2 K3DSURF

O K3dSurf é um programa gratuito e fácil de ser encontrado em vários *sites* da *internet*. Ele apresenta uma interface bastante amigável onde as equações são digitadas em abas escolhidas de acordo com o tipo de equação, permitindo girar os gráficos com o *mouse*.

No próprio programa existem vários exemplos de gráficos

de funções, superfícies paramétricas e superfícies descritas por equações implícitas, em um arquivo que é carregado automaticamente quando o K3dSurf é aberto. Os exemplos incluem algumas superfícies citadas na literatura, como a garrafa de Klein e a faixa de Möebius.

O *software* está disponível no idioma inglês e não apresenta ajuda para utilização. Contudo, existe um *site* de ajuda ao uso deste programa: *http://k3dsurf.sourceforge.*net que oferece exemplos, apresenta as funções que se podem trabalhar com o K3dSurf e ensina a traçar algumas superfícies. A figura 2 apresenta a tela inicial deste *software*.

O programa deixa a desejar no quesito de visualização dos gráficos construídos com ele e na mudança de cores que é feita por "deslizantes", sem uma janela onde elas possam ser facilmente escolhidas. O *zoom* é realizado através do botão direito do *mouse*.

Uma das deficiências encontradas no uso desse *software* foi na construção de mais de uma superfície no mesmo gráfico, onde não foi possível diferenciá-los, pois ele não usa cores distintas em superfícies diferentes de um mesmo arquivo.

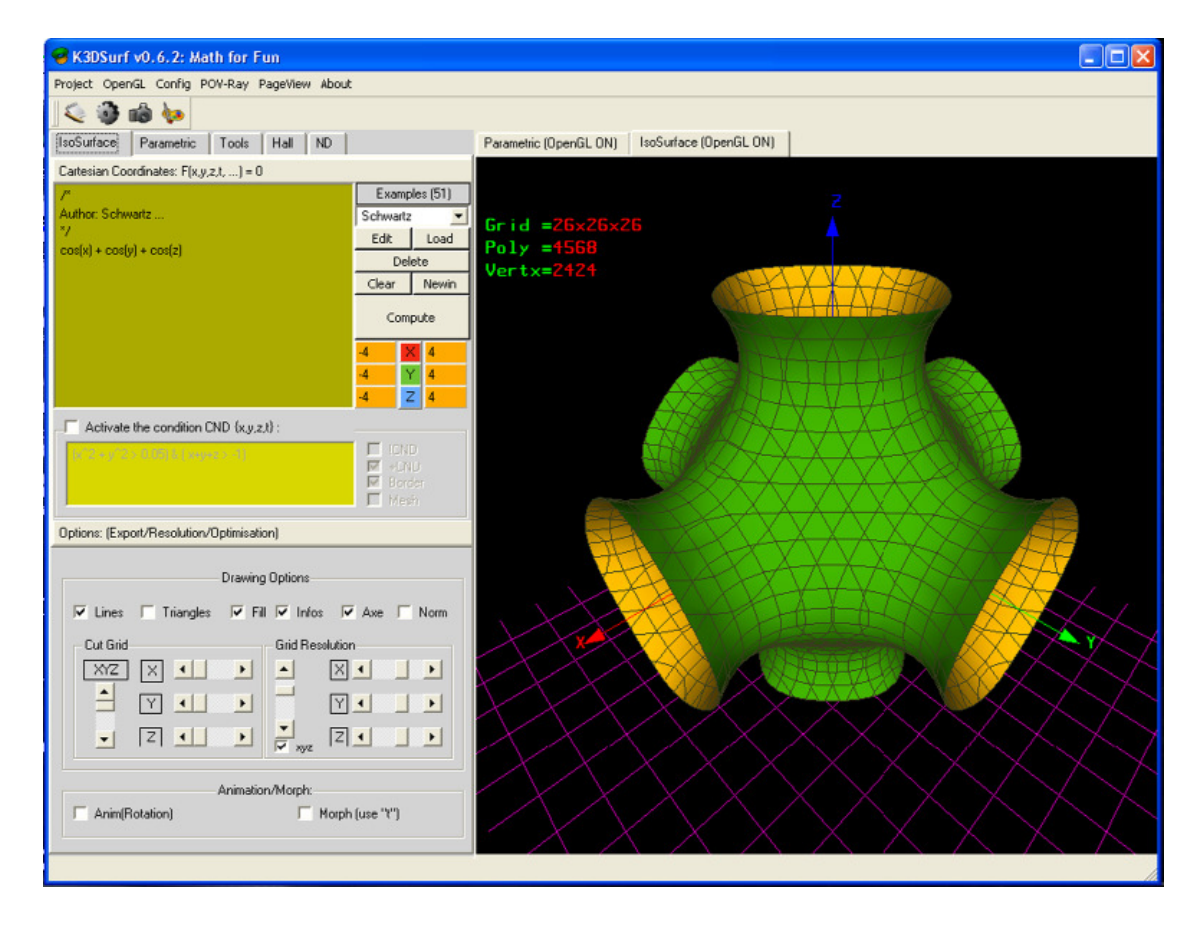

**Figura 2** Tela inicial do K3dSurf

Outro aspecto negativo foi a estética dos gráficos traçados, que deixou a desejar quando comparado com outros *softwares* testados.

Este software não será recomendado, pois os gráficos traçados não são claros havendo necessidade de melhorar a sua estética, além de não possibilitar que superfícies diferentes recebam cores distintas.

#### 3.3 WINPLOT

O Winplot é um programa bastante utilizado para traçar gráficos de funções de duas e de três variáveis, sendo um dos *softwares* livres mais usados como ferramenta no estudo de matemática. Como vários trabalhos já foram realizados com este programa, o material de apoio à utilização do mesmo no ensino é encontrado facilmente.

Silva (2009), em seu portal, apresenta sua opinião sobre este *software*:

> [...] O Winplot, este é um dos melhores softwares free, que já presenciei, um plotador gráfico dinâmico capaz de representar diversos tipos de gráficos, sendo que com o Winplot é possível representar qualquer equação, desde pontos, funções, paramétricas, geometria analítica, assim como o desenvolvimento de cálculo, integral, limi

tes e derivadas, além é claro da representação de gráficos em 2D e 3D. Também pode ser considerado um ambiente de jogo, quando é acessado o menu "adivinhar". Um plotador gráfico ideal para todos os níveis educacionais. Desenvolvido pelo professor Richard Parris, da Philips Exeter Academy, sendo o Winplot um dos principais softwares da linha Peanut Softwares, que contém uma lista enorme de softwares matemáticos gratuitos.

Sua interface é extremamente amigável e totalmente simples de usar, encontrado facilmente em vários *sites* da *internet* e a sua instalação é bastante simples. Foi totalmente traduzido para o português do Brasil, apresentando ajuda simples e objetiva neste mesmo idioma.

O Winplot tem suporte para equações explícitas, implícitas, paramétricas, coordenadas cilíndricas e esféricas. Além disso, oferece a possibilidade de traçar gráficos de curvas parametrizadas em três dimensões e traçar superfícies de funções definidas por partes.

Neste programa existe a possibilidade de mudar a cor do gráfico, de mostrar o gráfico em grade ou em espectro. A movimentação dos gráfi cos é realizada através do teclado e o *zoom* é feito através da teclas *Page Down* (diminuir zoom) e *Page Up* (aumentar zoom). O *zoom* é aplicado no meio da janela e para ampliar certo detalhe, é necessário clicar sobre esse detalhe

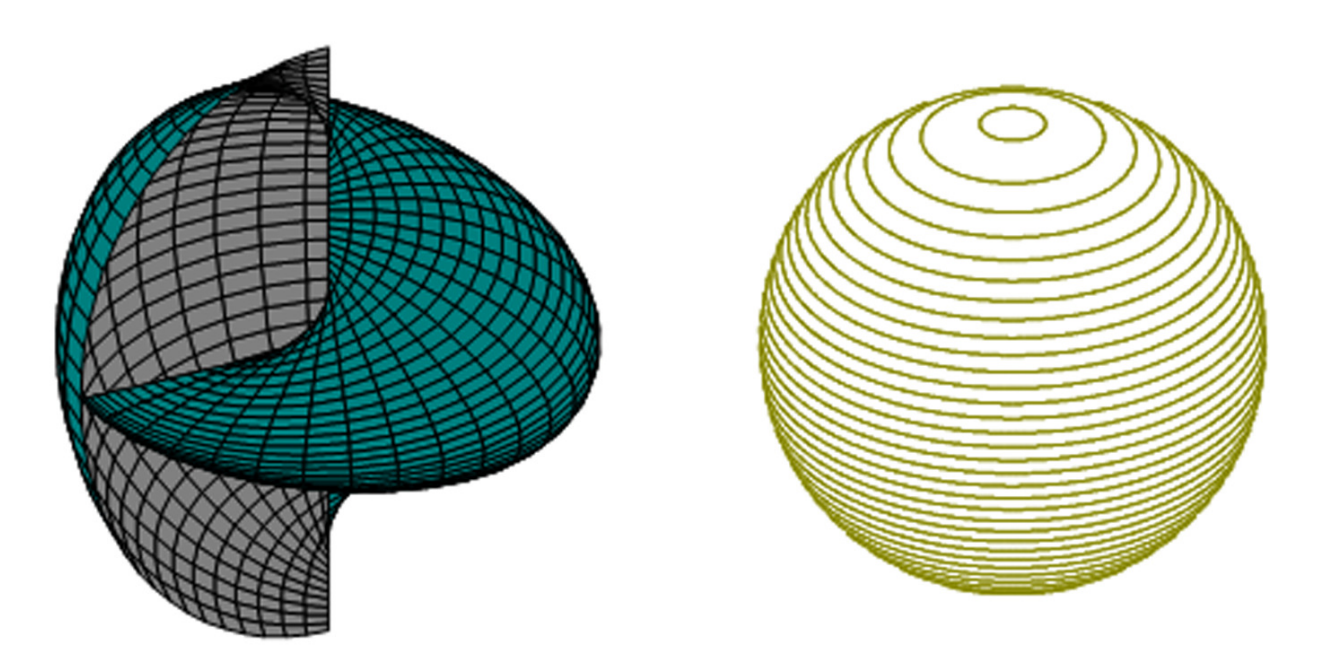

Figura 3 Gráficos tracados com o Winplot

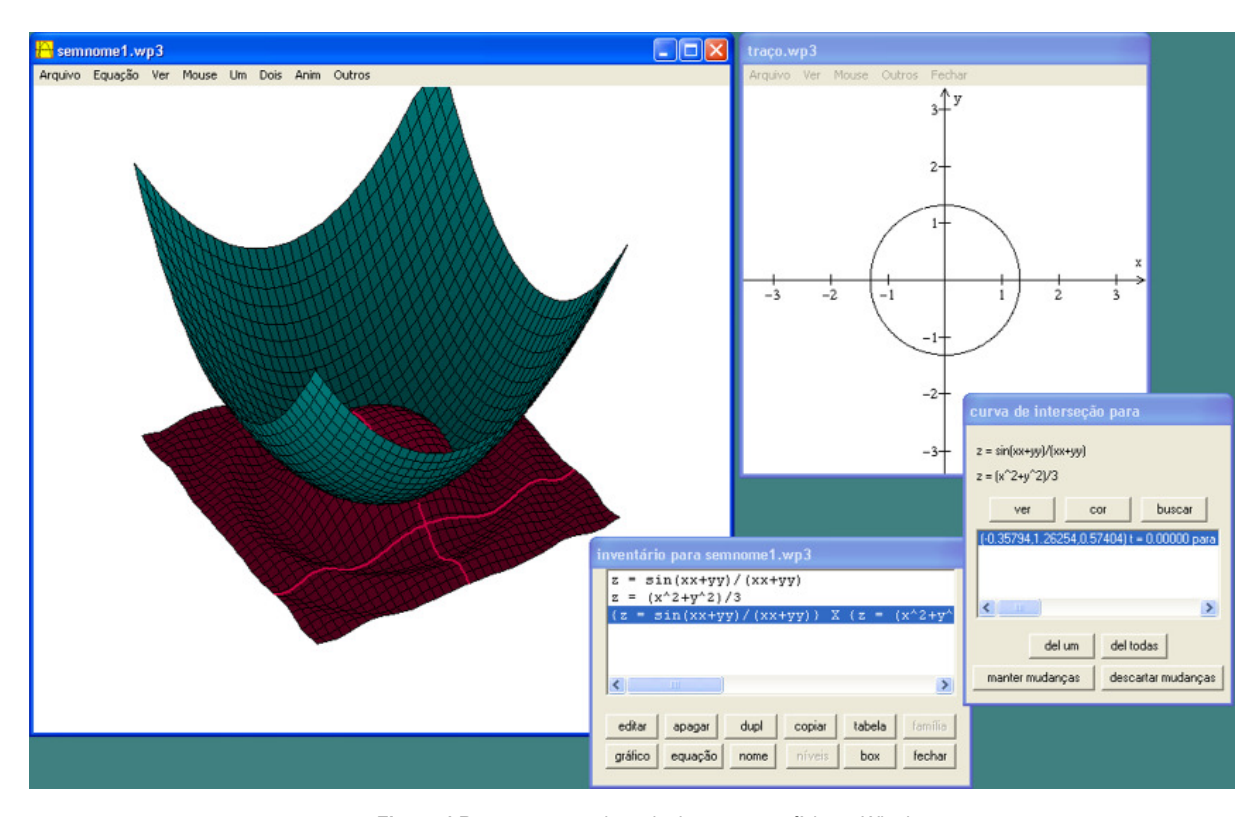

**Figura 4** Representação de mais de uma superfície no Winplot

com o botão direito do *mouse* sobre a parte que se deseja visualizar melhor e depois realizar o *zoom*.

O uso do teclado, ao invés do mouse, para girar e dar zoom no gráfico é uma das deficiências do Winplot, assim como a necessidade de intervalos constantes, nos dois eixos das variáveis independentes, na construção dos gráficos.

A escolha do tipo de gráfico, da equação, das variações das variáveis independentes, do número de pontos de amostras e das cores da superfície traçada é realizada em janelas para esta finalidade.

Os gráficos de equações implícitas são feitos de maneira diferente. O programa traça apenas as curvas de nível em um primeiro momento e depois coloca essas curvas em um gráfico 3D, é possível escolher em quais planos serão traçados essas curvas de nível, se em planos paralelos ao plano xy, ao plano yz ou ao plano xz. É possível, também, gerar curvas de nível da mesma, uma sobre a outra, dando o aspecto de grade à superfície gerada.

Na figura 3 (pág. 145) são apresentados dois gráficos construídos no Winplot; no gráfico da esquerda é apresentado o gráfico correspondente às equações paramétricas:  $x(u,t) = \text{sen}(u) * \text{cos}(t)$ ;  $y(u,t) = \text{sen}(u) * \text{sen}(t)$ ;  $z(u,t) = \frac{t}{s} \cos(u)$ , para as variações  $0 \le t \le 2\pi$  $0 \le t \le 2\pi$  e  $0 \le u \le \pi$   $0 \le u \le \pi$ , e no gráfico da direita, a construção da esfera de raio 2, realizada a partir da equação  $z^2 + y^2 + x^2 = 4$  $z^{2} + y^{2} + x^{2} = 4$ , traçada através de suas curvas de nível em planos paralelos ao plano xy.

O Winplot permite traçar mais de uma superfície em um mesmo arquivo. Para inserir o gráfico de outra superfície, basta simplesmente adicionar outra equação. Também se pode traçar o gráfico que mostra a interseção de duas superfícies, a curva dessa interseção e entre superfície e curva; entretanto, uma das superfícies tem que ter uma equação explícita, sendo que a outra pode ser implícita.

A figura 4 mostra um gráfico que contém duas superfícies de equações explícitas. A superfície  $z = \frac{z}{\sqrt{2}+z^2}z = \frac{z}{\sqrt{2}+z^2}$ , na cor vinho, e a superfície  $z = x^2 + y^2z = x^2 + y^2$ , na cor azul. Ao lado, a curva de interseção entre essas duas superfícies, que é uma circunferência centrada na origem.

Além de traçar gráficos, o Winplot também oferece outros recursos como diferenciar e integrar funções, calcular a área de superfície e fazer animações.

As animações consistem em variar constantes presentes na equação da superfície. Por exemplo, a equação  $z = Ax^2 + By^2z = Ax^2 + By^2$  pode ser um parabo $x(u,t) = \text{sen}(u) * \text{cos}(t)$ ;  $y(u,t) = \text{sen}(u) * \text{sen}(t)$ ;  $z(u,t) = \frac{t}{s} \cos(u)$ óide circular, elíptico ou hiperbólico de acordo com os valores das constantes A e B, as animações disponibilizadas pelo Winplot possibilitam a visualização do gráfico dessas equações.

Em resumo, apesar de algumas limitações, o Winplot pode ser um recurso significativo no estudo de Cálculo Diferencial e Integral, apresentando boa parte das características essenciais necessárias ao seu uso para o ensino.

#### 3.4 GNUPLOT

O aplicativo Gnuplot também é facilmente encontrado em *sites* da *internet* e largamente utilizado em áreas das ciências exatas para a construção de gráficos em duas e três dimensões, a partir de equações ou dados tabelados. Para seu teste foi utilizada a apostila produzida pelo professor Maurício Galo (2003), do departamento de cartografia da Universidade Estadual Paulista.

Galo (2003, p. 1) diz que:

[...] O aplicativo *gnuplot* é destinado à visualização de gráficos e superfícies, úteis em aplicações científicas nas áreas de física, matemática, estatística, engenharias (cartográfica, mecânica, elétrica), etc. Este aplicativo é de domínio público e tem versões para uma série de sistemas operacionais, entre os quais podem-se citar os seguintes: Windows, Unix, Linux, DOS, etc.

O idioma, da versão avaliada, assim como da ajuda presente nela é o inglês. Como este *software* é bastante utilizado, é fácil encontrar tutoriais sobre ele, inclusive em português.

O Gnuplot utiliza uma linguagem de programação fazendo uso de funções próprias, fato que pode dificultar seu uso, porém, através dessa linguagem é possível detalhar os gráficos nele construídos, acrescentando inclusive as curvas de nível correspondentes ao gráfico.

Nele é possível também representar mais de uma função no mesmo gráfico, ajudando no estudo das interseções entre essas superfícies. A mudança de cor, da escala nos gráficos e dos intervalos em que os gráficos são traçados pode ser feita durante a programação.

Os gráficos são apresentados em uma nova janela, como no MuPad, mas a movimentação é realizada com o mouse. A figura 5 apresenta o gráfico da função  $f(x,y) = \text{sen}\left(\frac{y}{z}\right) * \text{cos}\left(\frac{x}{z}\right)$  $f(x,y) = \text{sen}\left(\frac{y}{7}\right) * \cos\left(\frac{x}{5}\right)$  com x e y variando no intervalo entre -10 e +10, traçado neste *software*, com curvas de nível em intervalos de 0,25.

O *software* em questão não apresenta tutorial em anexo, mas possui *site* de suporte contendo vários exemplos.

Apesar da necessidade de uma linguagem de programação para o uso deste aplicativo, ele é um aplicativo dedicado a traçar gráficos, assim como o Winplot, e destaca-se pelas possibilidades de edição dos gráficos, como cores, mudança de escalas e construção das curvas de nível na mesma janela em

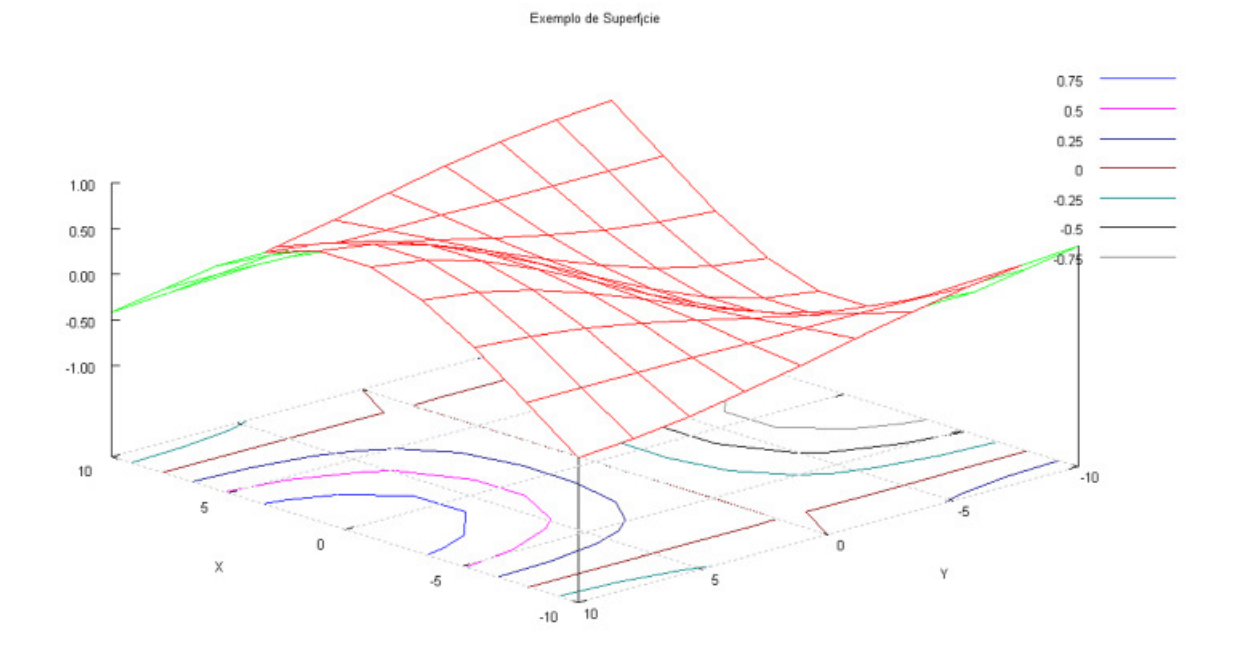

Figura 5 Gráfico traçado no software GnuPlot

que a superfície é traçada.

Considerando que o Gnuplot possibilita grande controle do gráfico traçado e considerando também que a edição dos gráfi cos necessita do domínio de funções próprias deste *software*, indica-se este aplicativo para usuários que precisam de grande controle do gráfico traçado e que tenham facilidade com linguagens de programação.

### **4 CONSIDERAÇÕES FINAIS**

Os *softwares* são uma possibilidade de mudança no modo com o qual é realizado o ensino-aprendizagem, não somente em cálculo, mas também em outras áreas do conhecimento.

É preciso bom senso e preparação, para que este instrumento venha possibilitar um aprendizado mais eficiente. Bom senso este, que deve ser tanto da parte dos educadores quanto dos alunos, levando em consideração que os instrumentos computacionais não devem ser encarados apenas como um meio de realização do trabalho "braçal", mas como forma de complementar a aprendizagem.

Por meio da metodologia empregada, esta pesquisa aponta o *software* WinPlot para o uso dos estudantes em um nível básico no ensino superior, efetuando de forma simples a construção de superfícies tridimensionais, apresentando interface amigável e vários materiais de apoio encontrados na *internet*, além de uma ajuda simples e objetiva disponível no próprio aplicativo.

Para usuários mais avançados que tenham facilidade em lidar com linguagens de programação e/ou que necessitem de um maior detalhamento nas configurações dos gráficos a serem produzidos, aconselha-se o uso do GnuPlot, pois atende a esses requisitos e possibilita um bom detalhamento dos gráficos, além de existir documentação para este *software* na *internet* para auxiliar o usuário.

# **REFERÊNCIAS**

ANTON, Howard; BUSBY, Robert C. **Álgebra Linear Contemporânea.** Porto Alegre, RS: Bookman, 2006.

EDWARDS, Larson Hostetler. **Cálculo.** 8. ed. São Paulo, SP: McGraw-Hill, 2006. v. 2.

GALO, Maurício. **Introdução ao uso do aplicativo Gnuplot**. 2003. Apostila. Disponível em:<http://www.ic.uff.br/~otton/softwares/gnuplot/gnuplot\_introducao.pdf>. Acesso em: 22 ago. 2009.

GNUPLOT HOMEPAGE. Disponível em: <http://www.gnuplot. info/>. Acesso em: 25 ago. 2009.

K3DSURF. Disponível em:<http://k3dsurf.sourceforge.net/>. Acesso em: 15 jun. 2009.

LAUDARES, João Bosco; LACHINI, Jonas. **O Uso do Computador no Ensino de Matemática na Graduação**. 1999. Disponível em: <http://www.anped.org.br/reunioes/23/textos/1931t. PDF>. Acesso em: 03 maio 2010.

PARRIS, Richard. Winplot: versão Windows 95/98/ME/2K/XP/ Vista. Software livre, 2009. Arquivo.exe. Disponível em:<http:// www.baixaki.com.br/site/dwnld47430.htm>. Acesso em: 16 maio 2009.

SCIFACE SOFTWARE GMBH & CO. KG. MuPad Light, versão 2.5.3. 2003. Arquivo.exe. Disponível em:<http://www.projetos. unijui.edu.br/matematica/amem/mupad/index.html>. Acesso em: 23 maio 2009.

SILVA, Carlos Roberto da. **Winplot em diadematematica**. Disponível em: <http://diadematematica.com/modules/mastop\_publish/print.php?tac=Winplot>. Acesso em: 12 jul. 2009.

STEWART, James. **Cálculo.** 5. ed. São Paulo, SP: Pioneira Thomson Learning, 2006. v. 2.

TAHA, Abderrahman. K3dSurf, versão 0.6.2. Software livre. Arquivo.exe. Disponível em:<http://www.baixaki.com.br/site/ dwnld46929.html>. Acesso em: 15 jul. 2009.

TAJRA, Sanmya Feitosa. **Informática na educação:** novas ferramentas pedagógicas para o professor na atualidade. 8. ed. rev. e ampl. São Paulo, SP: Érica, 2008.

VAZ, Cristina Lúcia Dias. **Aprendendo MuPad**. jan. 2001. Apostila do Labmac – UFPA. Disponível em:<http://www.projetos.unijui.edu.br/matematica/amem/mupad/MUPAD.pdf>. Acesso em: 22 maio 2009.

WILIANS, Thomas et al. GnuPlot, versão 4.2.3. Software livre, 2008. Arquivo.zip. Disponível em:<http://www.baixaki.com.br/ download/gnuplot.htm>. Acesso em: 22 ago. 2009.

*Recebido em: 19 Março 2010 Aceito em: 13 Julho 2010*